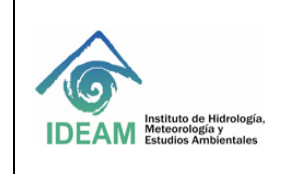

**TIPO DEL PROCESO: APOYO** Fecha: 05/10/2020

**PROCESO: ADMINISTRACIÓN DE SERVICIOS ADMINISTRATIVOS** Página: 1 de 15

# **1. OBJETIVO**

Efectuar el procedimiento de Apertura, ejecución, reembolso y legalización de Caja Menor, referenciado por el Ministerio de Hacienda y Crédito Público mediante el aplicativo SIIF Nación II.

# **2. ALCANCE**

Inicia con el acto administrativo de apertura de caja menor y finaliza mediante el procedimiento de cierre de caja menor, todo esto manejado y controlado por el aplicativo SIIF Nación II.

# **3. NORMATIVIDAD**

- Decreto 1068 2015 Ministerio de Hacienda y Crédito Publico
- Decreto 2789 del 2004 "Por el cual se reglamenta el Sistema Integrado de Información Financiera SIIF Nación II".
- Decreto 4318 del 2006 "Por el cual se modifica el Decreto 2789 de 2004 que reglamenta el Sistema
- Ley de Presupuesto General de la Nación
- Ley 1474 de 2011, Estatuto Anticorrupción
- Ley 1150 de 2007, por la cual se introducen medidas para la eficiencia y la transparencia en la ley 80 de 1993 y se dictan otras disposiciones generales sobre la contratación con recursos públicos
- Ley 734 de 2002, Código Único Disciplinario.
- Decreto anual del Ministerio de Hacienda y Crédito Público por el cual se regula la constitución y funcionamiento de las Cajas Menores
- Decreto 111 de 1996 por medio del cual se compilan la Ley 38 de 1989, la Ley 179 de 1994 y la Ley 225 de 1995 que conforman el Estatuto Orgánico del Presupuesto.

# **4. DEFINICIONES**

- **- Caja Menor:** Fondo fijo de efectivo destinado a sufragar gastos identificados y definidos en los conceptos del presupuesto anual de la entidad para cubrir necesidades inaplazables y de carácter urgente.
- **- Certificado de Disponibilidad Presupuestal CDP:** Documento expedido por el grupo de presupuesto, el cual garantiza la existencia de apropiación presupuestal para la constitución de la caja menor y libre de afectación para la asunción de compromisos.
- **- Registro Presupuestal de Compromiso (RPC):** Son los actos realizados por las entidades que hacen parte del Presupuesto General de la Nación, en desarrollo de su capacidad para contratar y comprometer el presupuesto mediante contratos, órdenes de prestación de servicio y compra, y otros actos administrativos de ordenación de gastos.
- **- Deducción:** Descuento de un impuesto que se aplica en el momento del pago de un servicio y/o bien a un tercero como es: (IVA, Retención en la fuente, Impuesto al consumo, entre otros.)
- **- Tercero:** Corresponde a las personas o entidades con las cuales se solicita un servicio y/o bien, destinado a sufragar los gastos definidos a la caja menor.
- **- Reintegro:** Operación mediante la cual se aplica un valor consignado por un tercero, a una orden de pago presupuestal y/o no presupuestal para liberar recursos.
- **- Reembolso:** Consiste en la reposición de un dinero ya gastado y así recuperar el fondo de caja menor a su monto original.

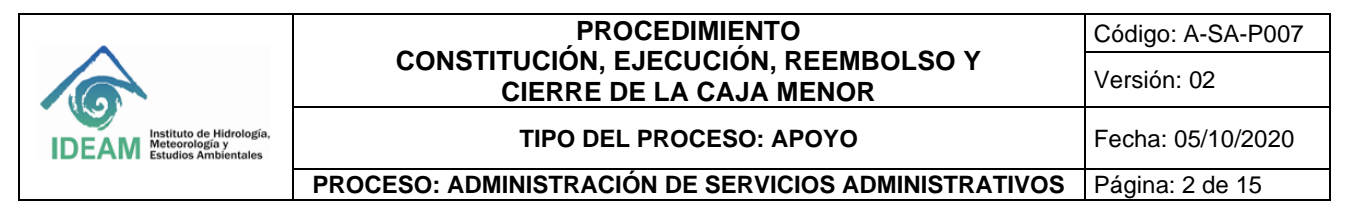

- **- Acto Administrativo:** Manifestación o declaración del poder administrativo que puede imponerse imperativa y unilateralmente como: (derechos, libertades o intereses de otros sujetos públicos o privados entre otros).
- **- Facturación Electrónica:** Al igual que la física, es un documento que soporta transacciones de venta de Bienes y/o servicios. La diferencia con la factura física es que se hace de manera electrónica, pero igual debe cumplir las mismas características y condiciones en relación con la expedición, recibo, rechazo y conservación.

# **5. POLITICAS OPERACIONALES**

- Cada vez que se necesite el cambio de responsable de caja menor (cuentadante) durante la vigencia actual, se deberá realizar: Arqueo de caja, reembolso de caja y elaborar la respectiva Resolución de Caja Menor. **Nota:** La caja menor debe entregarse al día al nuevo responsable de su manejo, en cuanto al reembolso de caja sola aplica para las cajas que tengan autorización de realizarlo.
- Todas las operaciones que se realicen a través de la caja menor deben ser registradas por el cuentadante en el aplicativo SIIF Nación. Esto incluye los procesos relacionados con la apertura, ejecución, reembolso y de legalización para el cierre de la caja menor. Con el fin de garantizar que las operaciones estén debidamente sustentadas, que los registros sean oportunos y adecuados y que los saldos correspondan,
- Cuando el cuentadante se encuentre en vacaciones, licencia o comisión, el funcionario que haya constituido la respectiva caja menor podrá mediante resolución, encargar a otro funcionario debidamente afianzado, para el manejo de la misma, mientras subsista la situación, para lo cual solo se requiere de la entrega de los fondos y documentos mediante arqueo, al recibo y a la entrega de la misma.
- Los reembolsos se harán en la cuantía de los gastos realizados, sin exceder el monto previsto en el respectivo rubro presupuestal, en forma mensual o cuando se haya consumido más de un setenta por ciento (70%), lo que ocurra primero, de algunos o todos los valores de los ordinales afectados, conforme el catálogo de clasificación presupuestal - CCP. En el reembolso se deberán reportar los gastos realizados en todos los ordinales detallados en el artículo primero de la presente Resolución a fin de efectuar un corte de numeración y de fechas.

# **GENERALIDADES DEL PROCEDIMIENTO**

# **5.1. CONSTITUCIÓN Y APERTURA CAJA MENOR**

La apertura de caja menor es el proceso de compromiso de los recursos que amparan, el giro de los fondos y reembolsos para el desarrollo de los gastos que se requieren realizar para atender las necesidades de gastos identificados y definidos en los conceptos del presupuesto anual, donde se deberán tener en cuenta los siguientes requisitos:

- **-** Certificado de Disponibilidad Presupuestal CDP, para albergar su constitución y sus reembolsos.
- **-** Póliza para amparar el manejo de los recursos.
- **-** Acto administrativo de constitución

La caja menor se constituye para cada vigencia fiscal, únicamente mediante resolución suscrita (acto administrativo) por el Director General en el cual se deben indicar los siguientes aspectos:

- **-** Cuantía
- **-** Objeto o finalidad de los fondos destinados a la caja menor

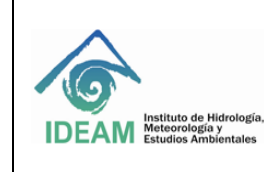

#### **TIPO DEL PROCESO: APOYO** Fecha: 05/10/2020

**PROCESO: ADMINISTRACIÓN DE SERVICIOS ADMINISTRATIVOS** Página: 3 de 15

- **-** Discriminación de los gastos que se puedan realizar de acuerdo con la normatividad vigente
- **-** Indicación de los rubros presupuestales que se afectarán y su cuantía
- **-** Cargo y nombre del funcionario asignado como responsable de su manejo
- **-** Cargo del funcionario asignado como ordenador de la caja menor

Una vez se realice el acto administrativo se debe ejecutar a la par los siguientes tramites:

- **-** Perfil caja menor creado en el SIIF –Nación con su respectivo usuario y clave en estado activo.
- **-** Cuenta corriente de tesorería en estado activa y creada en el SIIF Nación.
- **-** Registro en el SIIF nación de la caja menor en estado activo, que no esté cerradas presupuestalmente y que sea de la vigencia actual.
- **-** Solicitar CDP'S por objeto de constitución y reembolsos de caja menor.
- **-** Orden(es) de pago en estado pagada(s) que provengan de un "Compromiso presupuestal de gasto" que tenga vinculada la caja menor a gestionar.

Una vez culminado lo anterior, se dará oficialmente la constitución y apertura de caja menor de la entidad.

# **5.2. EJECUCIÓN CAJA MENOR**

La ejecución de la caja menor se debe a todos los gastos de servicios y/o bienes que se solicitan para suministrar las necesidades identificadas y definidas por el IDEAM en cada vigencia. Donde por el servicio y/o bien se obtienen unos documentos como (facturas, recibos, órdenes de pago, entre otros), que el cuentadante debe registrar, validar, tramitar y soportar para efectos de control, manejo, cierre y solicitud de reembolsos de la caja menor

Para la realización de la ejecución de la caja menor se debe tener en cuenta:

**-** Caja menor en estado activa que no esté "cerrada presupuestalmente" con saldo por ejecutar mayor a cero para al menos uno de sus rubros (ítems de afectación de gasto) y saldo en la caja/bancos superiores a cero.

- **-** Chequera vinculada a la cuenta bancaria de la caja menor.
- **-** Caja menor en estado activa que tenga vinculado(s) egreso(s) en estado pagado.

**-** Egreso(s) en estado pagado sin la marca "Pendiente legalización" y reintegro(s) en estado generado(s) que no hayan sido vinculados a una solicitud de reembolso previamente ni a un registro de cierre presupuestal definitivo de caja menor.

**-** Solicitud de reembolso en estado tramitada, siempre y cuando se haya consumido más de un setenta porciento 70% o sin exceder el monto previsto en el respectivo rubro presupuestal, lo que ocurra primero.

**-** Orden de pago vinculada a la solicitud de reembolso (creada a partir de la cadena presupuestal de solicitud de CDP de reembolso de caja menor) en estado pagada.

Para el año 2021 el Ministerio de Hacienda bajo la circula externa No. 016 del 9 de marzo de 2021 estableció el proceso de Recepción de Facturas Electrónicas de Venta, Notas Débito y Notas Crédito, el cual aplica de forma obligatoria a partir del 01 de abril de 2021 para todas las Entidades que hacen parte del Presupuesto General de la Nación (PGN), de conformidad con lo establecido en la Directiva Presidencial 09 de septiembre del 2020.

Por lo anterior las entidades ejecutoras del PGN, al realizar el registro de la obligación o del egreso de una caja menor, el sistema identificará si el tercero beneficiario de la misma es sujeto a facturar electrónicamente, y al verificarlo solicitará la consulta y vinculación de la(s) factura(s) electrónica(s) de venta en estado "Aprobada" (s) por el supervisor y/o tácitamente, según lo define la norma, para continuar con el proceso de pago.

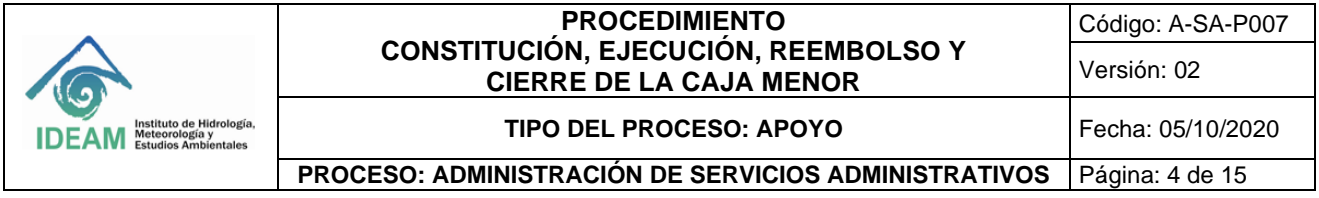

# **5.3. REEMBOLSO Y LEGALIZACIÓN CAJA MENOR**

Para realizar la solicitud de reembolso de caja menor, se debe tener la legalización en la cuantía de los gastos realizados, sin exceder el monto previsto en el respectivo rubro presupuestal, en forma mensual o cuando se haya consumido más de un setenta por ciento (70%), lo que ocurra primero, de algunos o todos los valores de los ordinales afectados, conforme el catálogo de clasificación presupuestal -CCP. En el reembolso se deberán reportar los gastos realizados en todos los ordinales detallados por corte de numeración y de fechas.

La legalización de los gastos ejecutados, deben cumplir con los efectos del reembolso y se exigirá el cumplimiento de los requisitos que a continuación se indican:

**1.** Que se haya registrado una solicitud de reembolso en el aplicativo SIIF Nación.

**2.** Que los documentos de cobro presentados sean los originales y se encuentren firmados por los acreedores con identificación del nombre o razón social y el número del documento de identidad o NIT, objeto y cuantía.

**3.** Que la fecha del comprobante del gasto corresponda a la vigencia fiscal que se está legalizando.

**4.** Que el gasto se haya efectuado después de haberse constituido o reembolsado la caja menor según el caso.

**5.** Que se haya expedido la resolución de reconocimiento del gasto, teniendo en cuenta lo dispuesto en el artículo 110 del Estatuto Orgánico del Presupuesto.".

La legalización definitiva de la caja menor, constituida durante la presente vigencia fiscal, se hará en la fecha prevista en la circular de cierre emitida por la Administración SIIF del Ministerio de Hacienda y Crédito Público

### **5.4. CIERRE CAJA MENOR**

El cierre de caja menor tiene como propósito una vez se termine la vigencia fiscal, realizar la devolución del saldo sobrante (Transacción "Pago sin egreso") y el pago de las deducciones de los egresos a ser legalizados (Pago de deducciones). El respectivo cuentadante responderá por el incumplimiento de su legalización oportuna y del manejo del dinero que se encuentre a su cargo, sin perjuicio de las demás acciones legales a que hubiese lugar.

Para realizar el cierre de caja menor se debe tener en cuenta:

**-** Caja menor en estado activa.

**-** Egreso(s) en estado pagado y reintegro(s) en estado generado(s) que no hayan sido vinculados a una solicitud de reembolso.

# **5.5 RECOMENDACIONES**

• Antes de realizar cualquier retiro de recursos en bancos se debe realizar el ingreso de apertura de caja menor en el SIIF – Nación.

• Cuando requiera recurso en efectivo (fondeo de caja), deberá realizar primero el Pago sin egreso en el SIIF – Nación.

• Cuando se realicen gastos, se sugiere consultar con el área contable si requiere hacer deducciones y cuál es su código y retención.

• Cualquier tercero que realice tramites de bienes o servicios por medio de la caja menor, para efectuar su pago deberá realizar todas las actividades que establece la circular 016 del Ministerio de Hacienda.

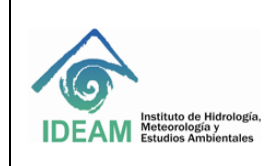

Versión: 02

#### **TIPO DEL PROCESO: APOYO** Fecha: 05/10/2020

**PROCESO: ADMINISTRACIÓN DE SERVICIOS ADMINISTRATIVOS** Página: 5 de 15

# **6. DESARROLLO**

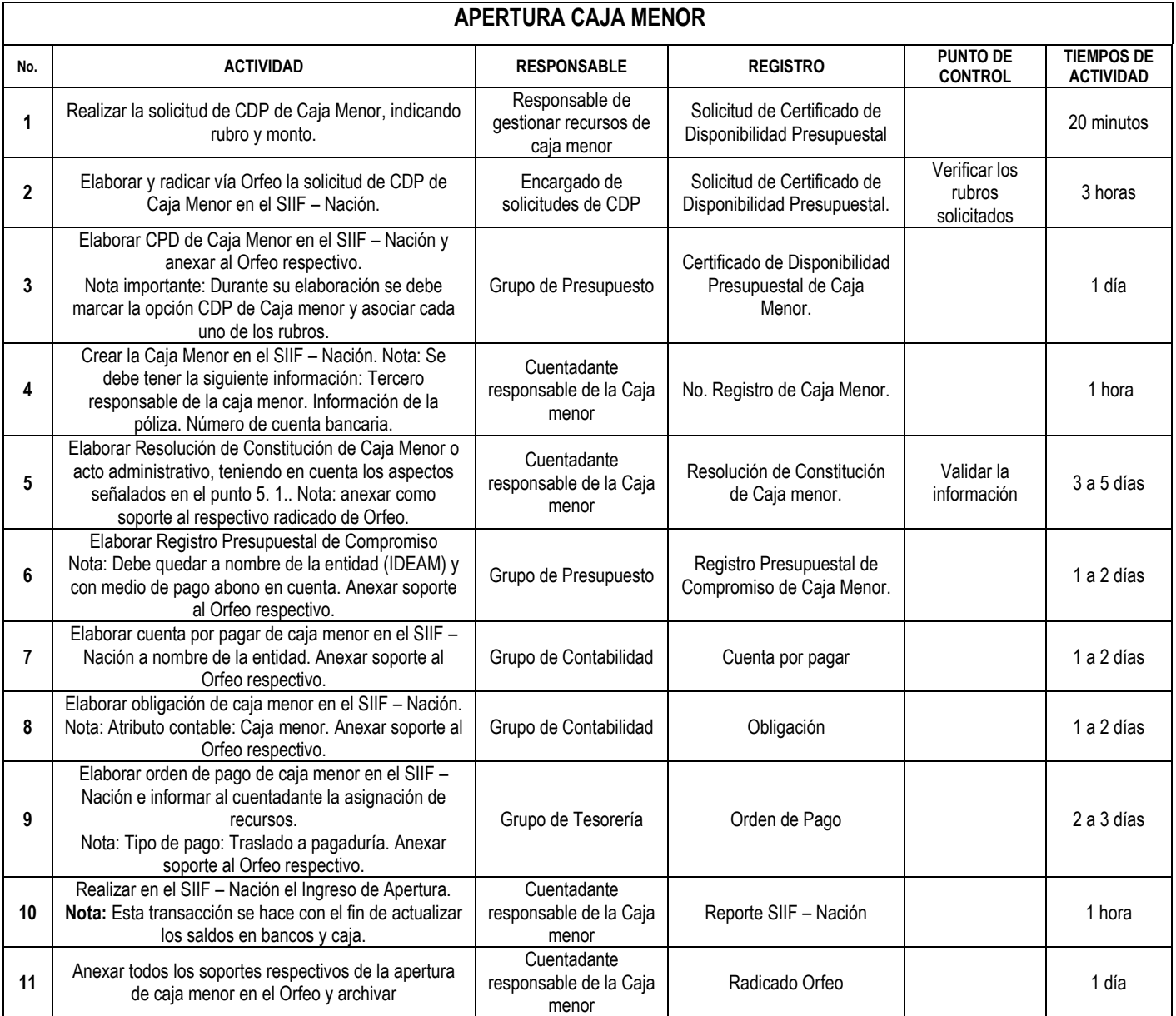

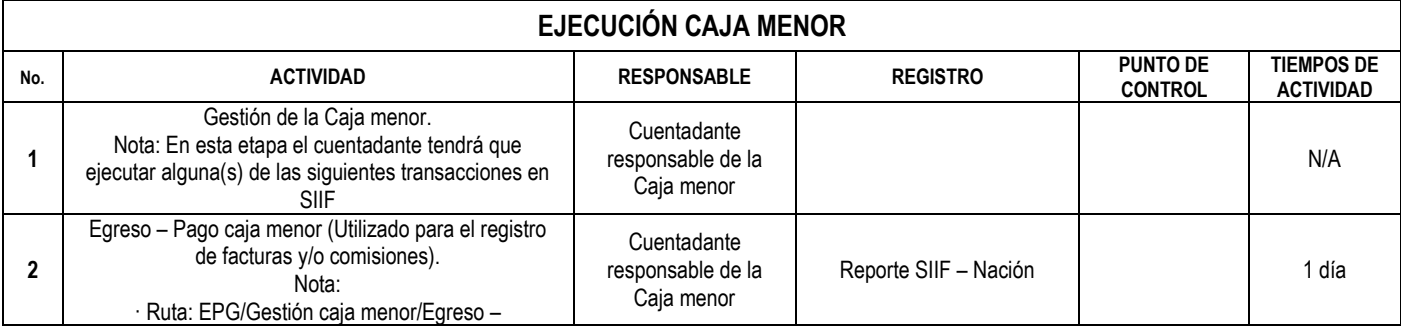

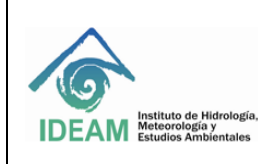

Г

## **PROCEDIMIENTO CONSTITUCIÓN, EJECUCIÓN, REEMBOLSO Y CIERRE DE LA CAJA MENOR**

Versión: 02

#### **TIPO DEL PROCESO: APOYO** Fecha: 05/10/2020

### **PROCESO: ADMINISTRACIÓN DE SERVICIOS ADMINISTRATIVOS** Página: 6 de 15

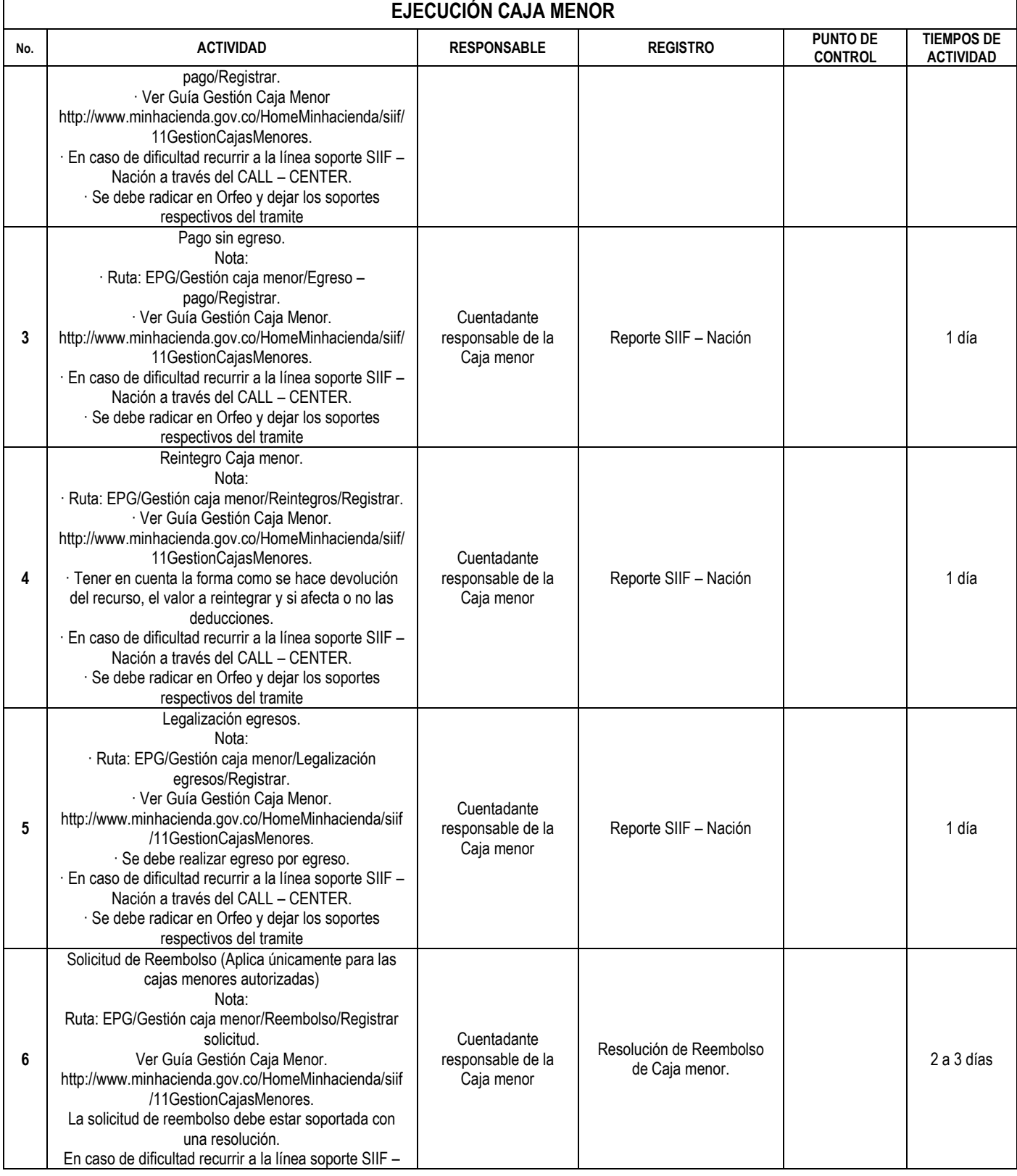

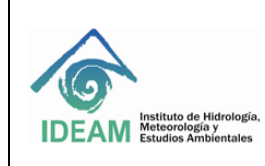

Versión: 02

#### **TIPO DEL PROCESO: APOYO** Fecha: 05/10/2020

#### **PROCESO: ADMINISTRACIÓN DE SERVICIOS ADMINISTRATIVOS** Página: 7 de 15

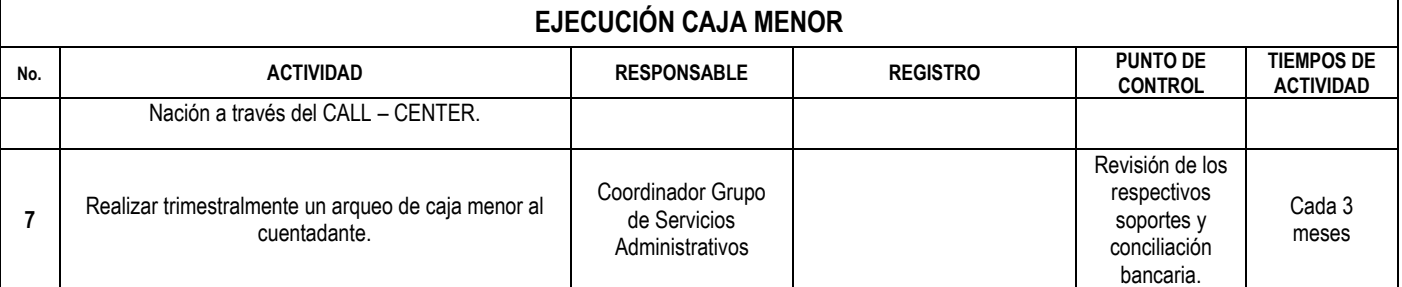

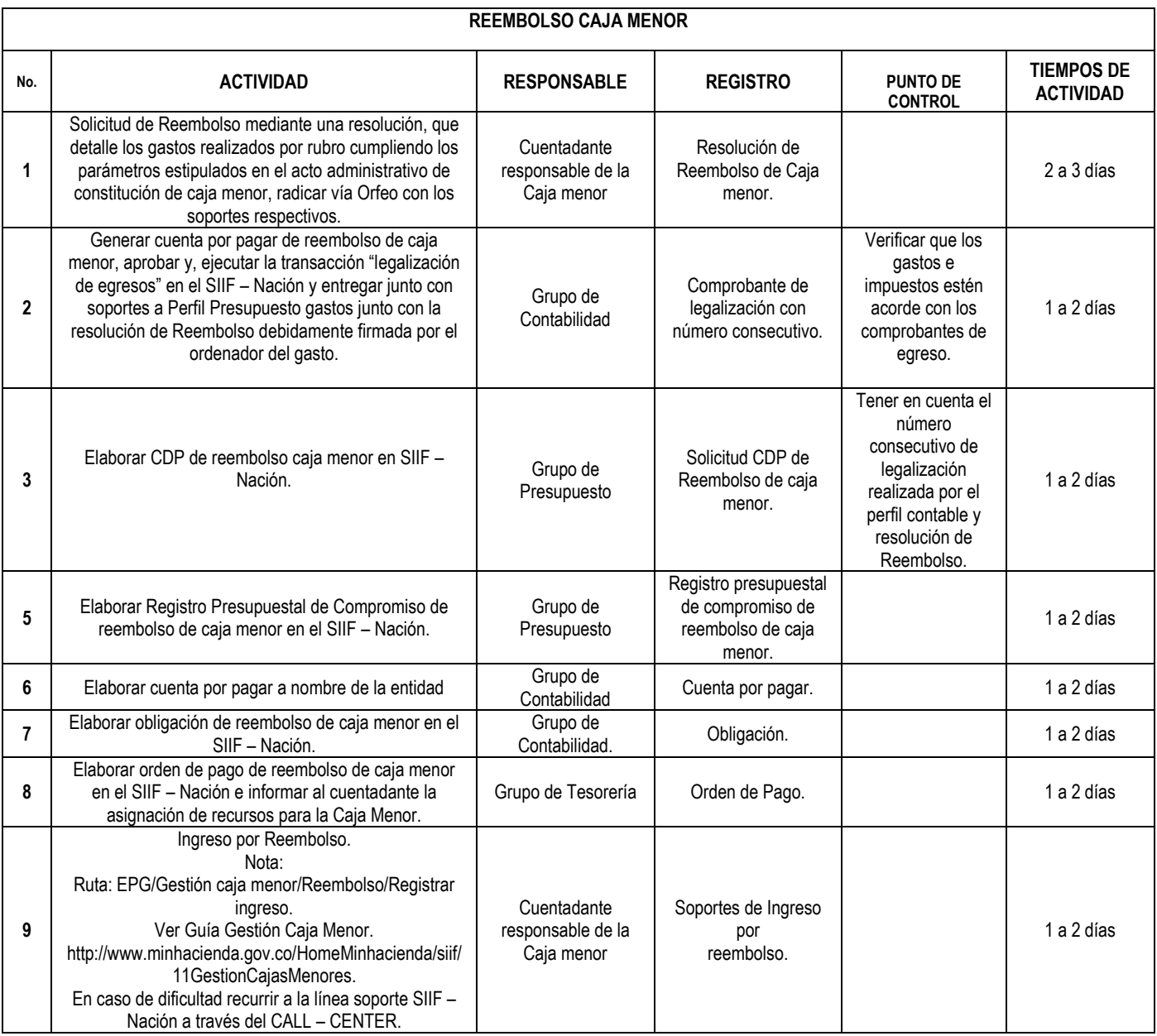

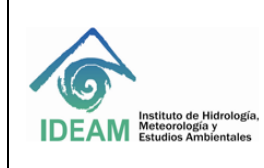

Versión: 02

# **TIPO DEL PROCESO: APOYO** Fecha: 05/10/2020

**PROCESO: ADMINISTRACIÓN DE SERVICIOS ADMINISTRATIVOS** Página: 8 de 15

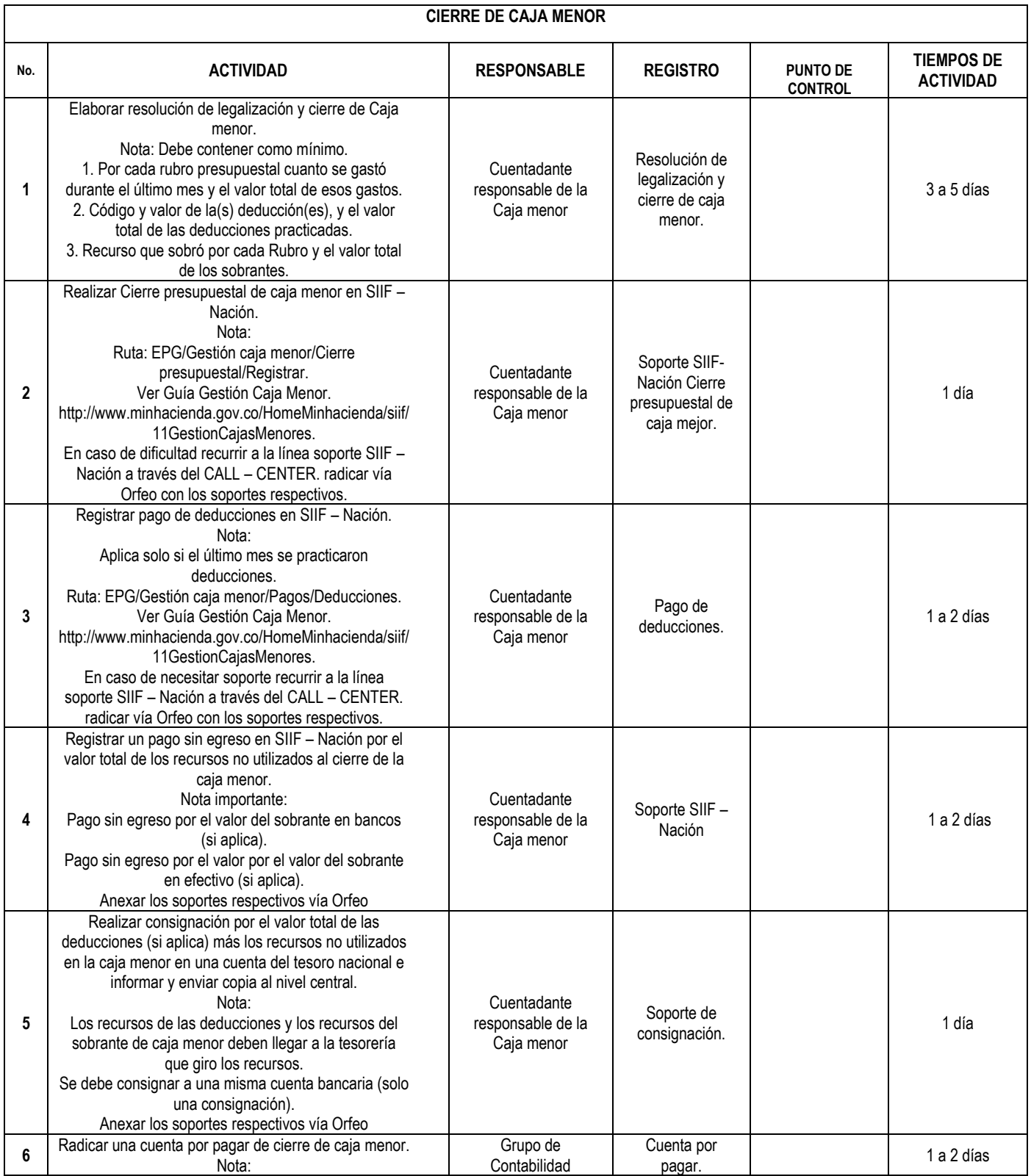

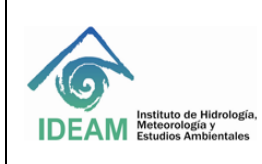

Versión: 02

#### **TIPO DEL PROCESO: APOYO** Fecha: 05/10/2020

# **PROCESO: ADMINISTRACIÓN DE SERVICIOS ADMINISTRATIVOS** Página: 9 de 15

# **CIERRE DE CAJA MENOR**

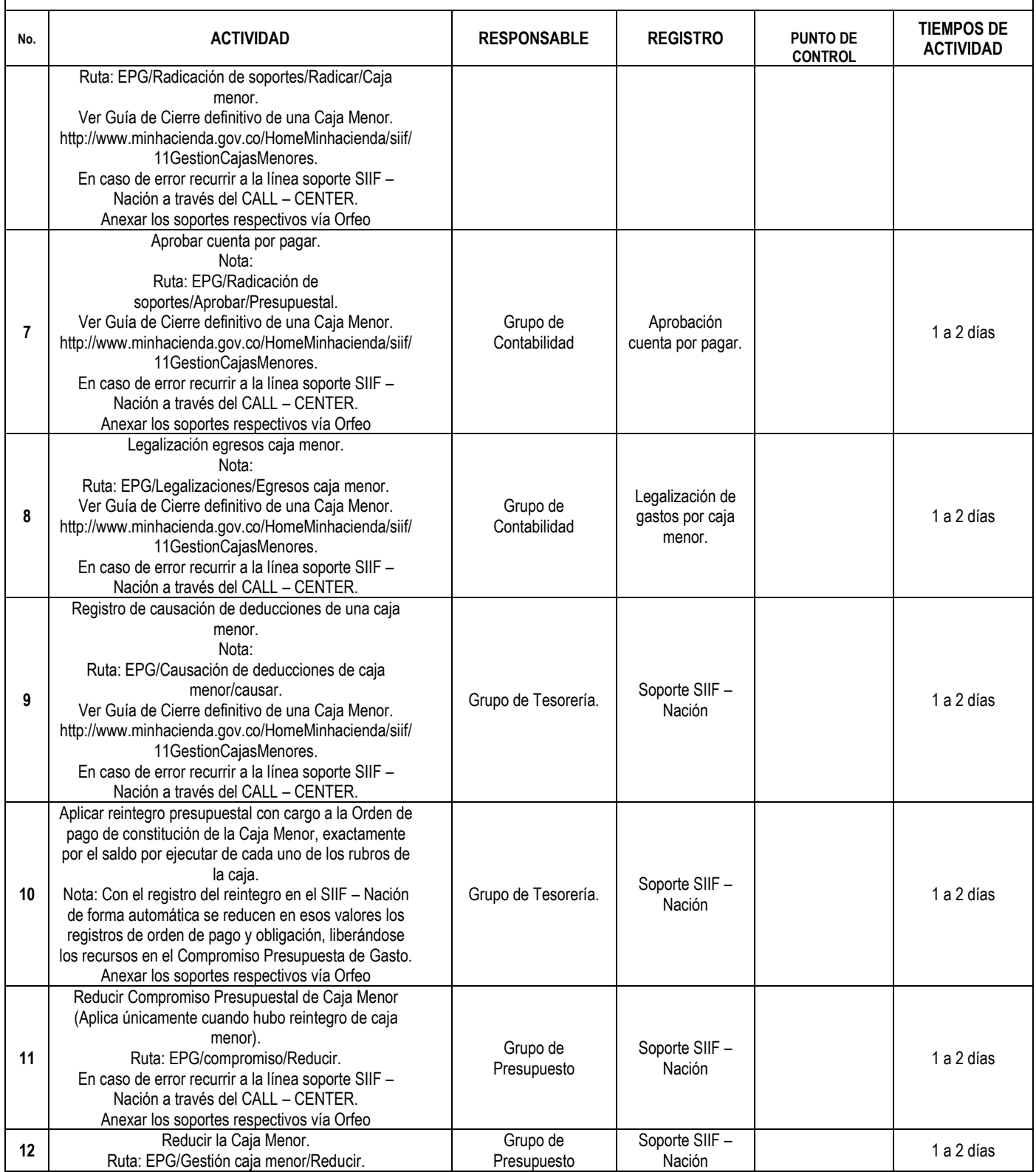

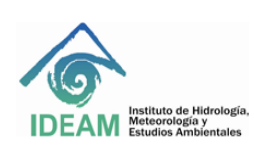

Versión: 02

#### **TIPO DEL PROCESO: APOYO** Fecha: 05/10/2020

#### **PROCESO: ADMINISTRACIÓN DE SERVICIOS ADMINISTRATIVOS** Página: 10 de 15

#### **CIERRE DE CAJA MENOR**

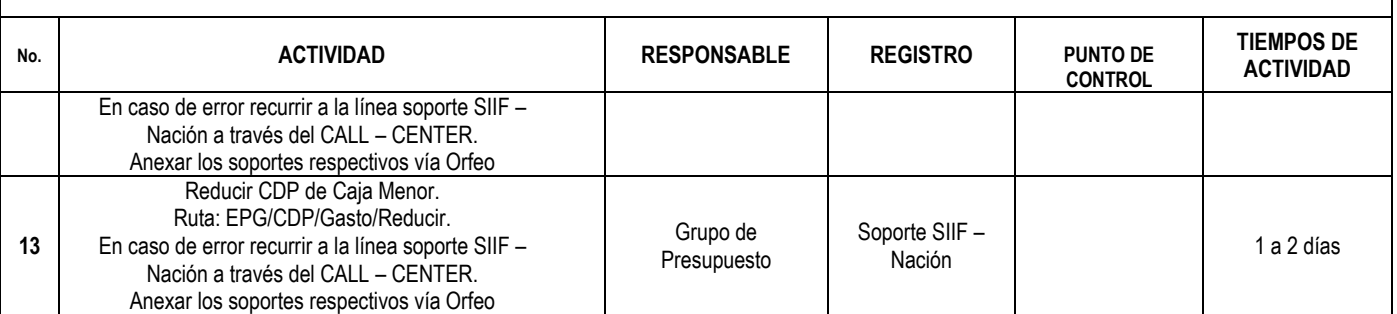

# **7. CONTROL DE CAMBIOS**

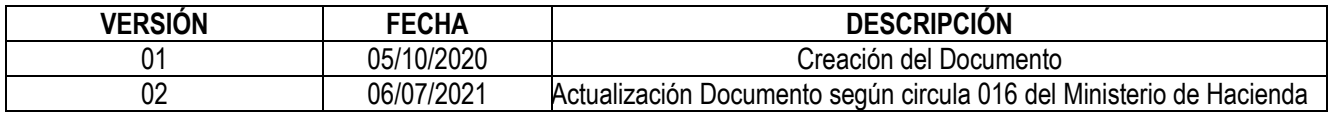

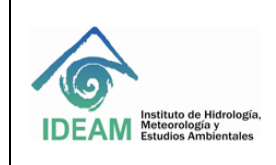

#### **TIPO DEL PROCESO: APOYO** Fecha: 05/10/2020

**PROCESO: ADMINISTRACIÓN DE SERVICIOS ADMINISTRATIVOS** Página: 11 de 15

#### **8 . ANEXOS FLUJOGRAMAS**

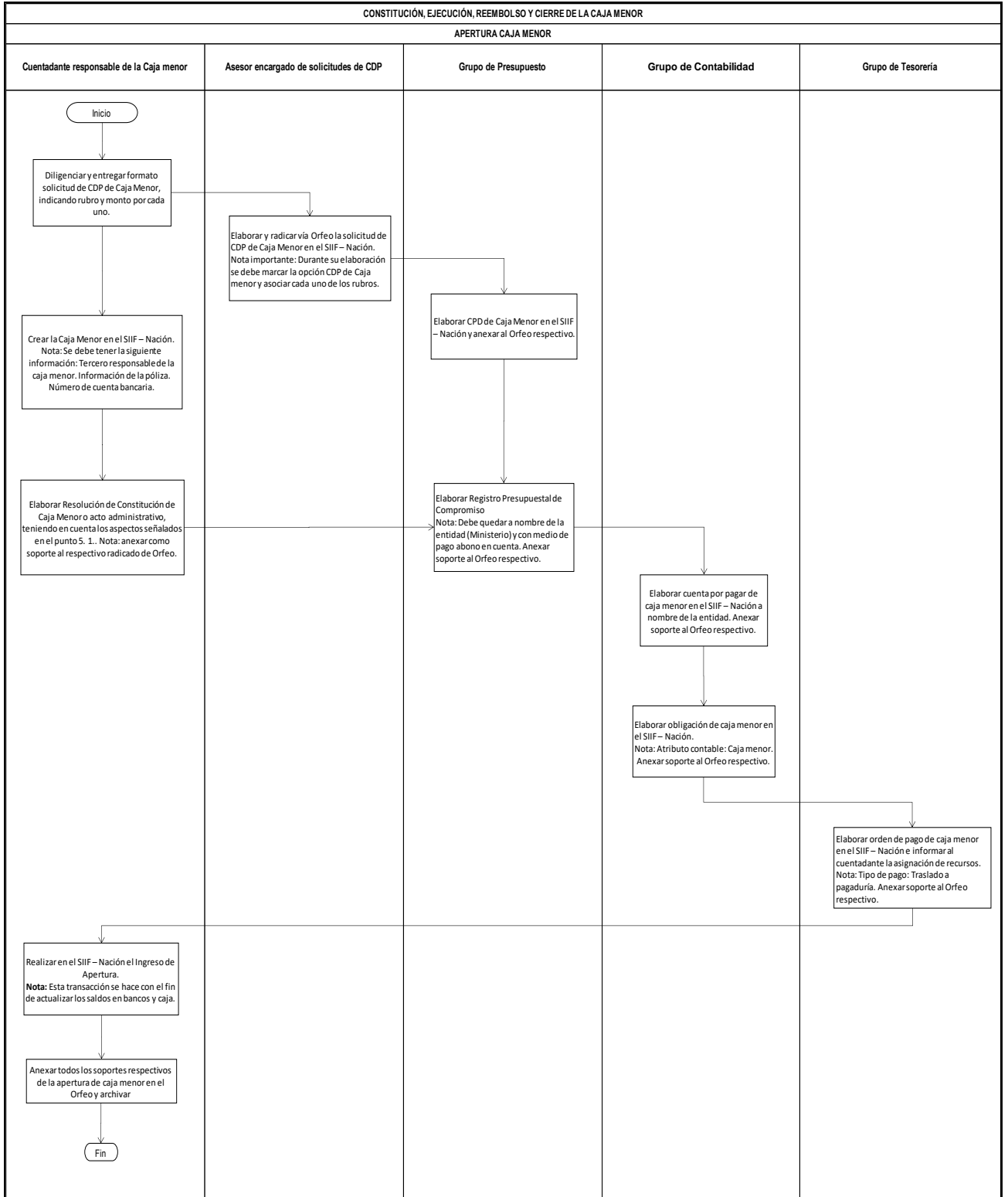

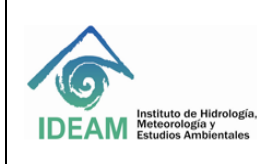

#### **TIPO DEL PROCESO: APOYO** Fecha: 05/10/2020

Versión: 02

**PROCESO: ADMINISTRACIÓN DE SERVICIOS ADMINISTRATIVOS** Página: 12 de 15

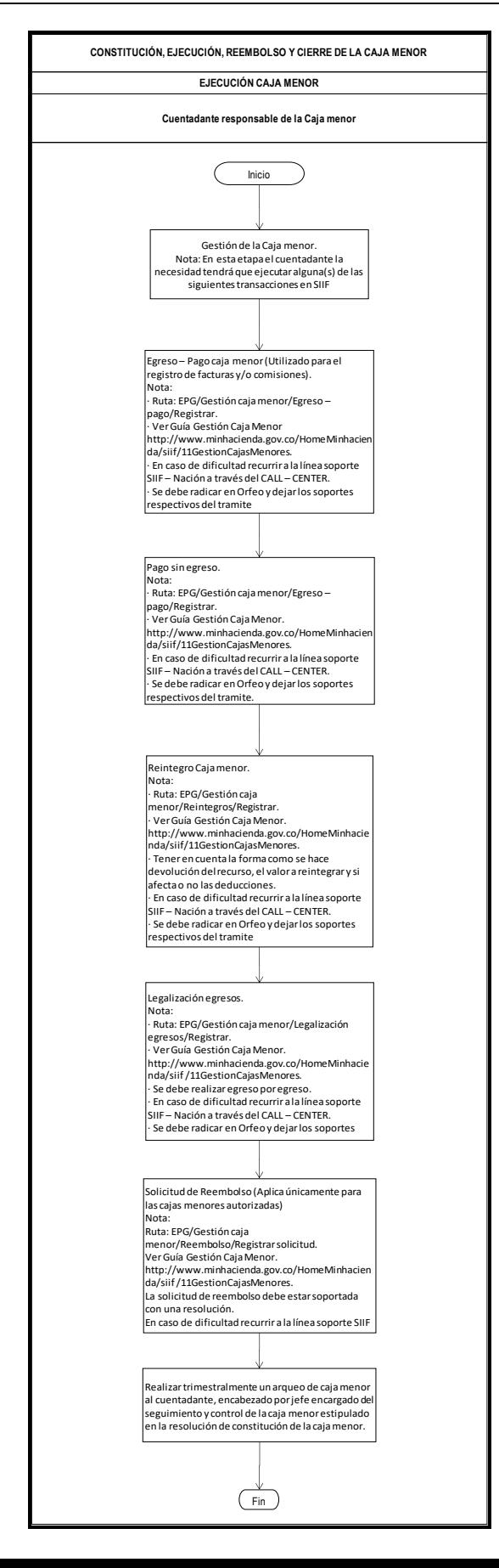

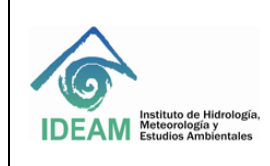

#### **TIPO DEL PROCESO: APOYO** Fecha: 05/10/2020

Versión: 02

#### **PROCESO: ADMINISTRACIÓN DE SERVICIOS ADMINISTRATIVOS** Página: 13 de 15

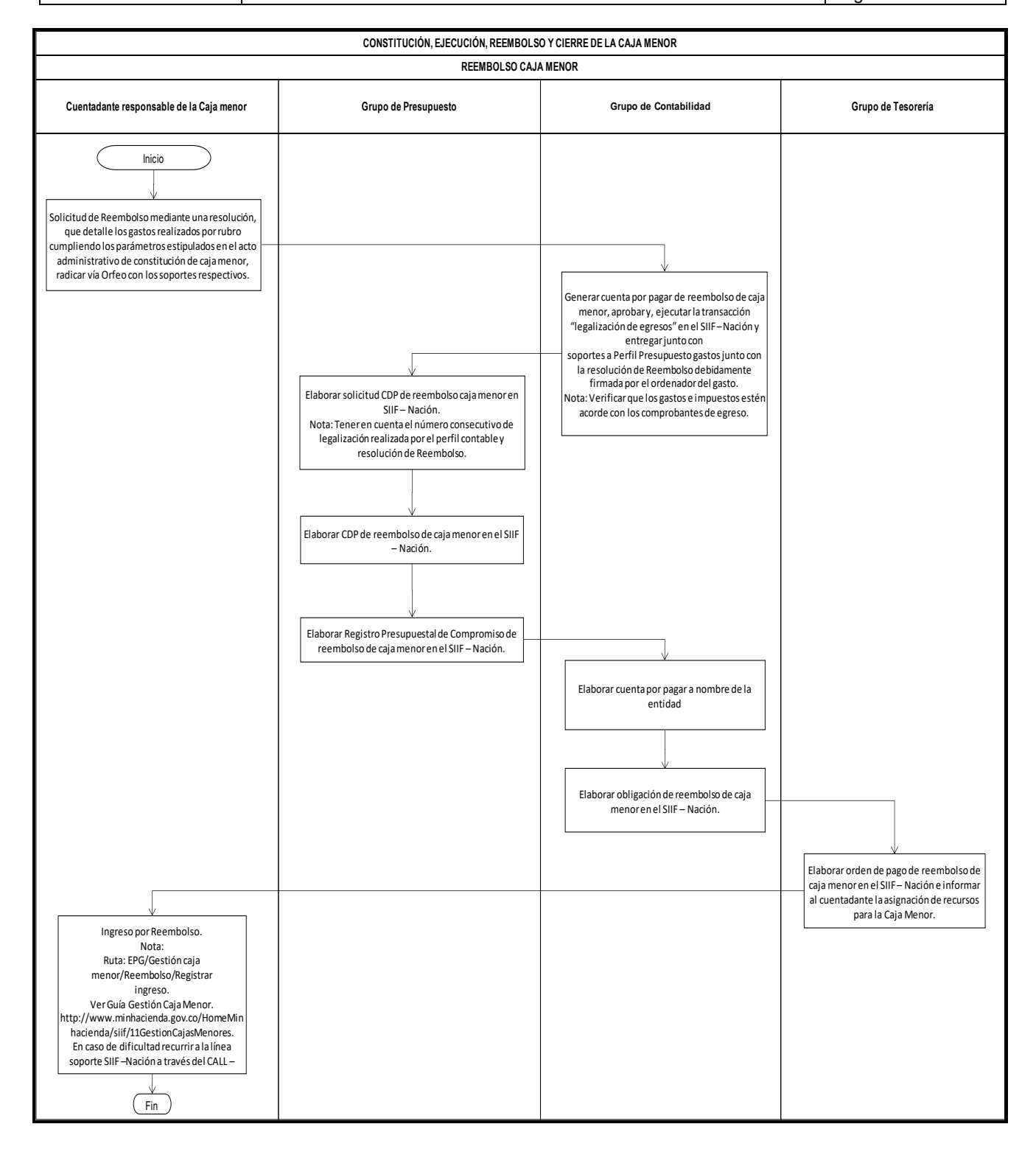

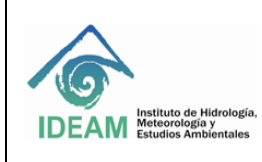

Versión: 02

#### **TIPO DEL PROCESO: APOYO** Fecha: 05/10/2020

#### **PROCESO: ADMINISTRACIÓN DE SERVICIOS ADMINISTRATIVOS** Página: 14 de 15

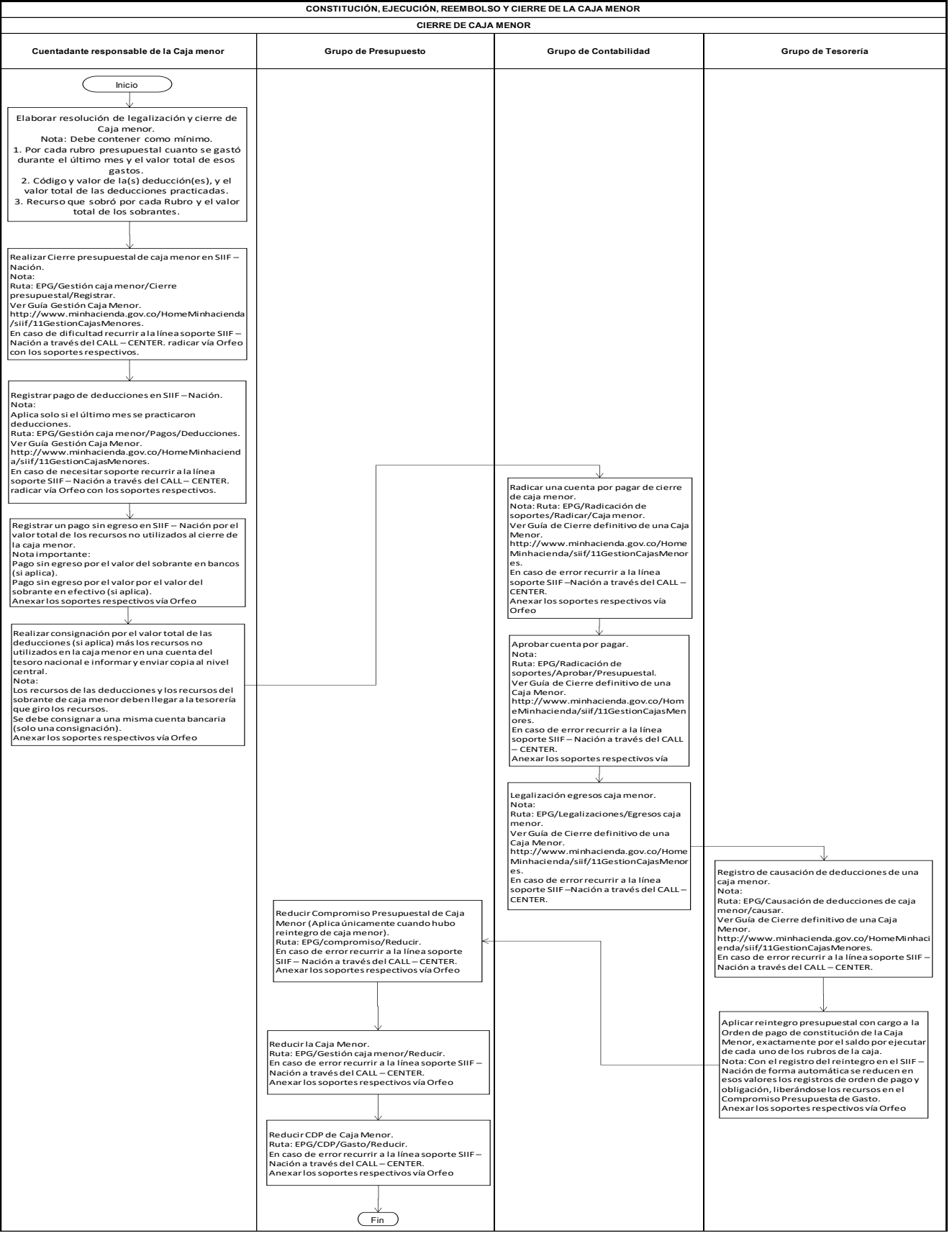

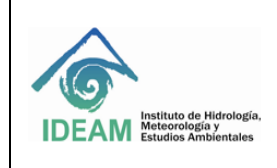

**PROCESO: ADMINISTRACIÓN DE SERVICIOS ADMINISTRATIVOS** Página: 15 de 15

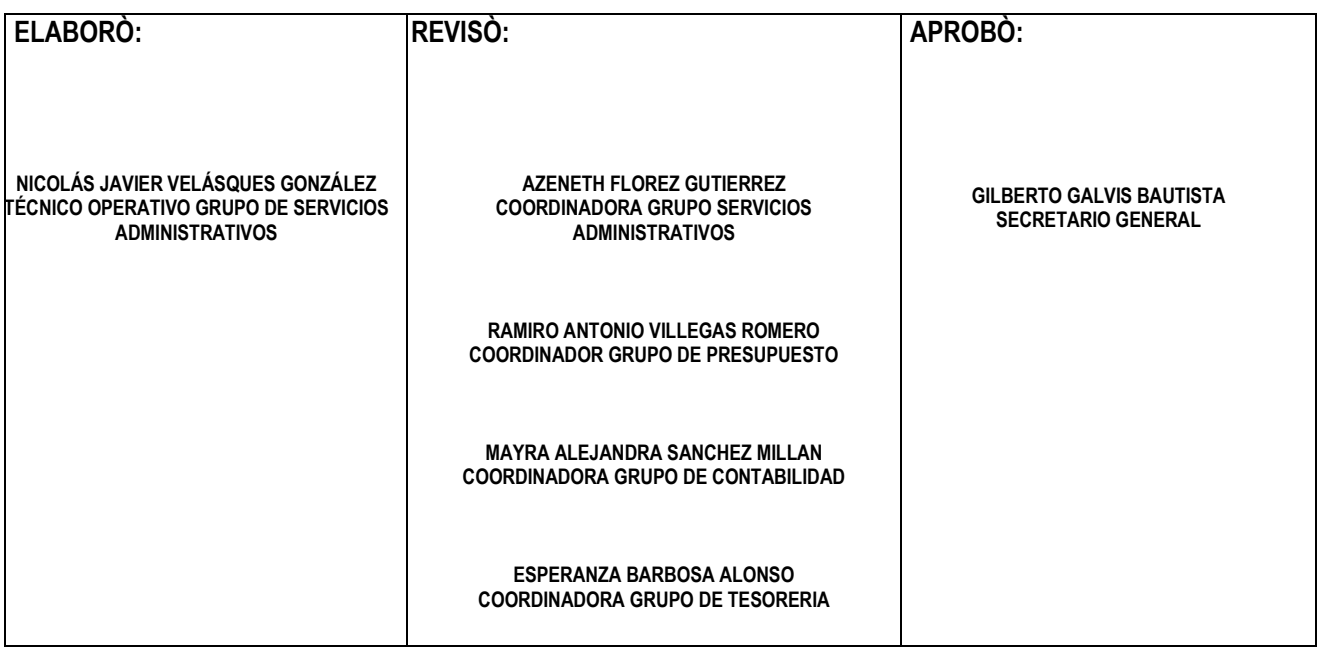